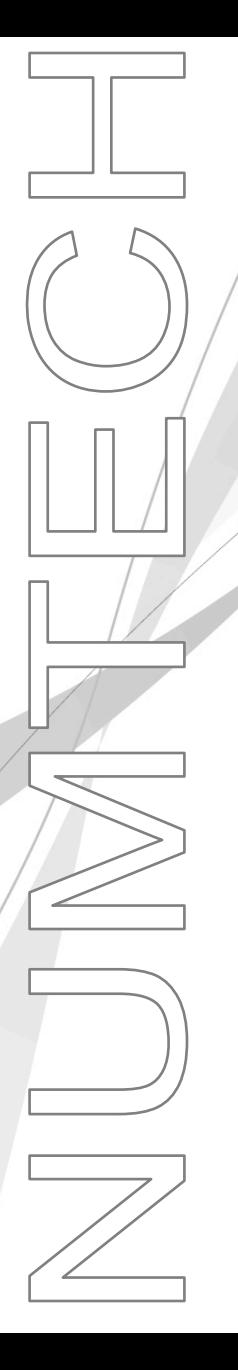

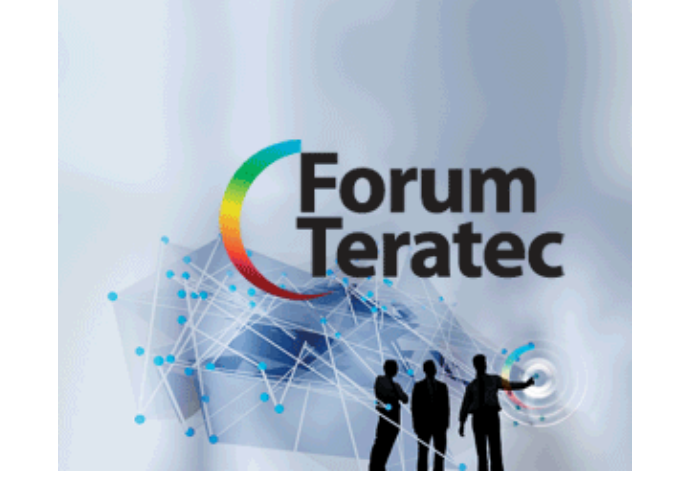

**Modélisation et assimilation de données hétérogènes pour l'évaluation de la qualité de l'air à fine échelle**

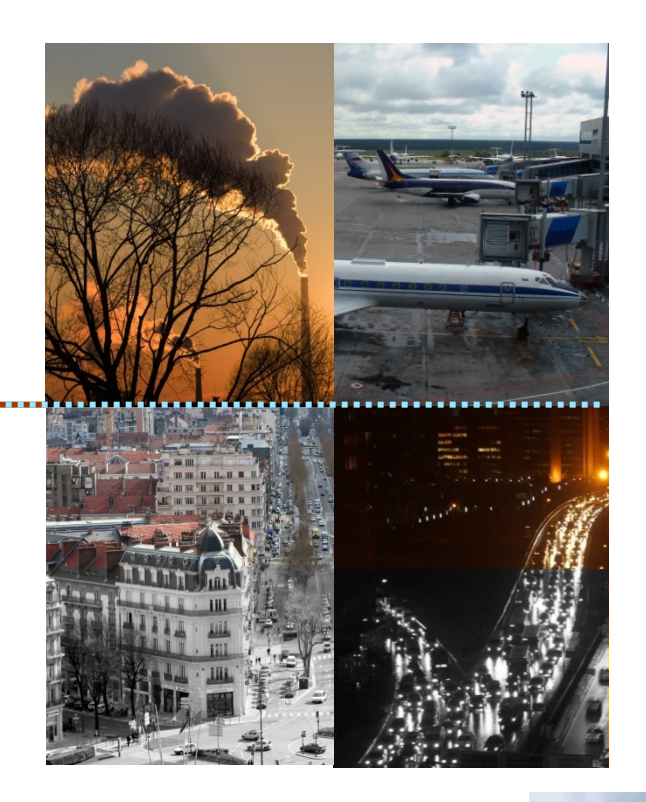

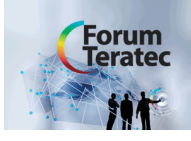

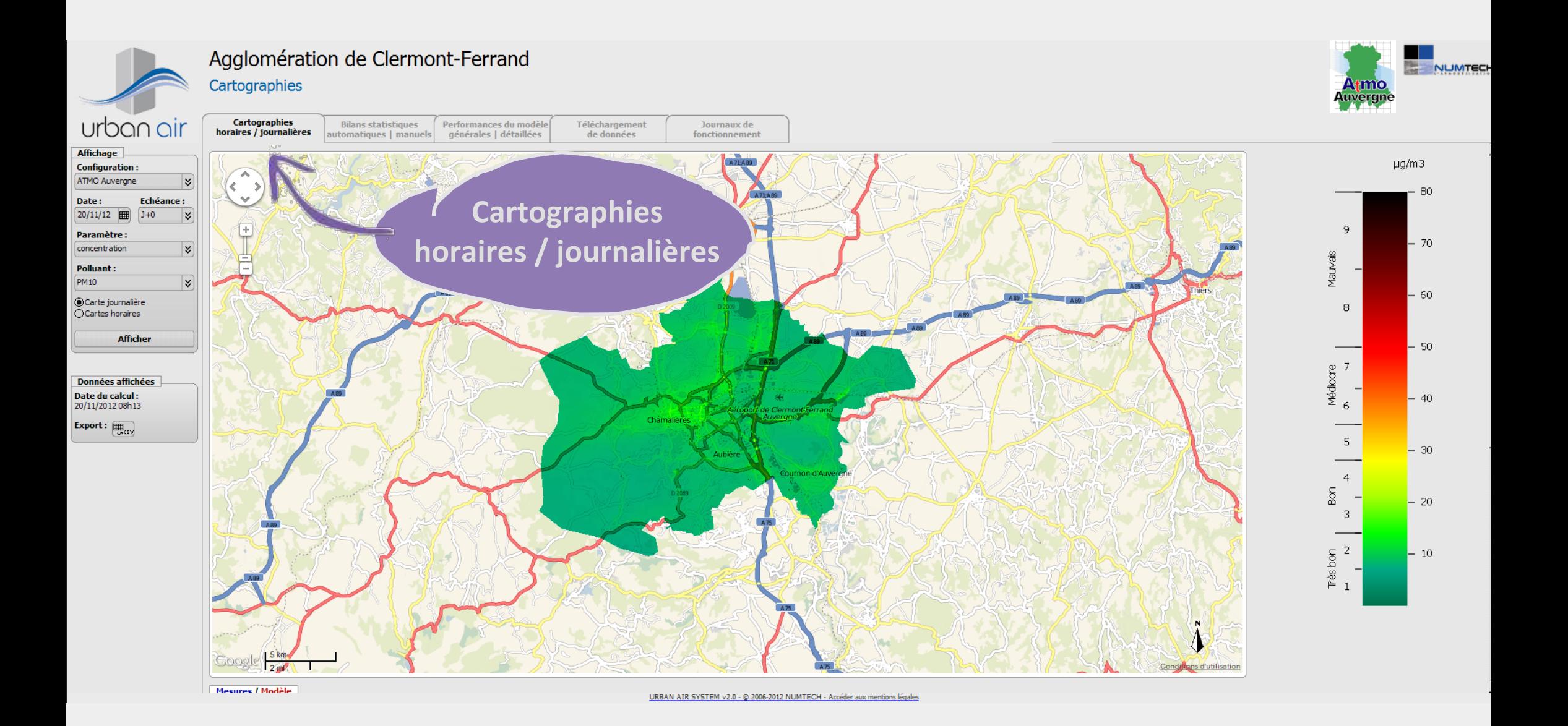

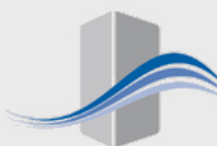

# Agglomération de Clermont-Ferrand

#### Bilans statistiques automatiques

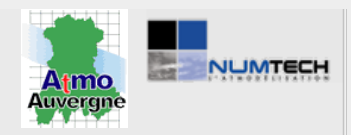

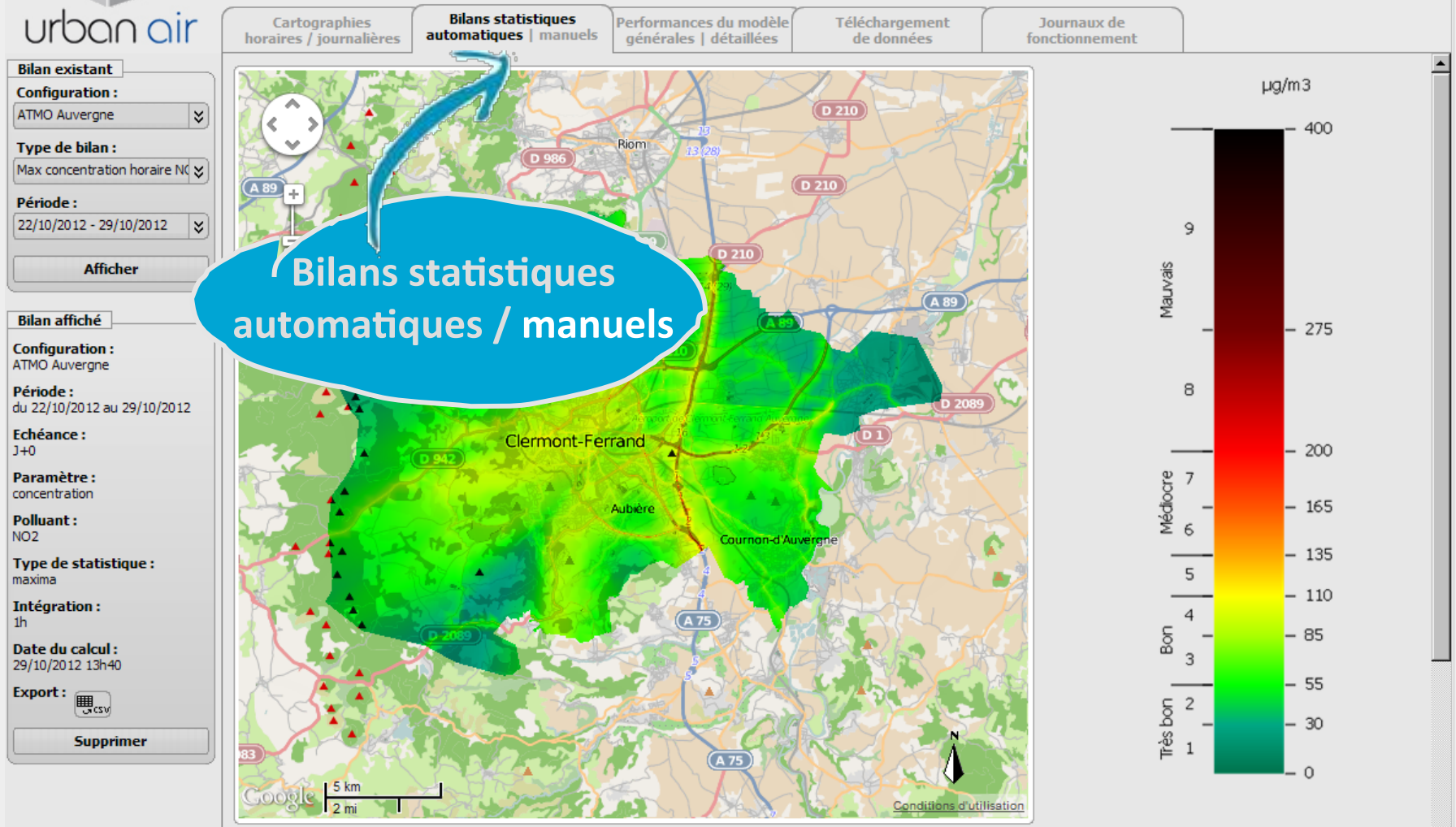

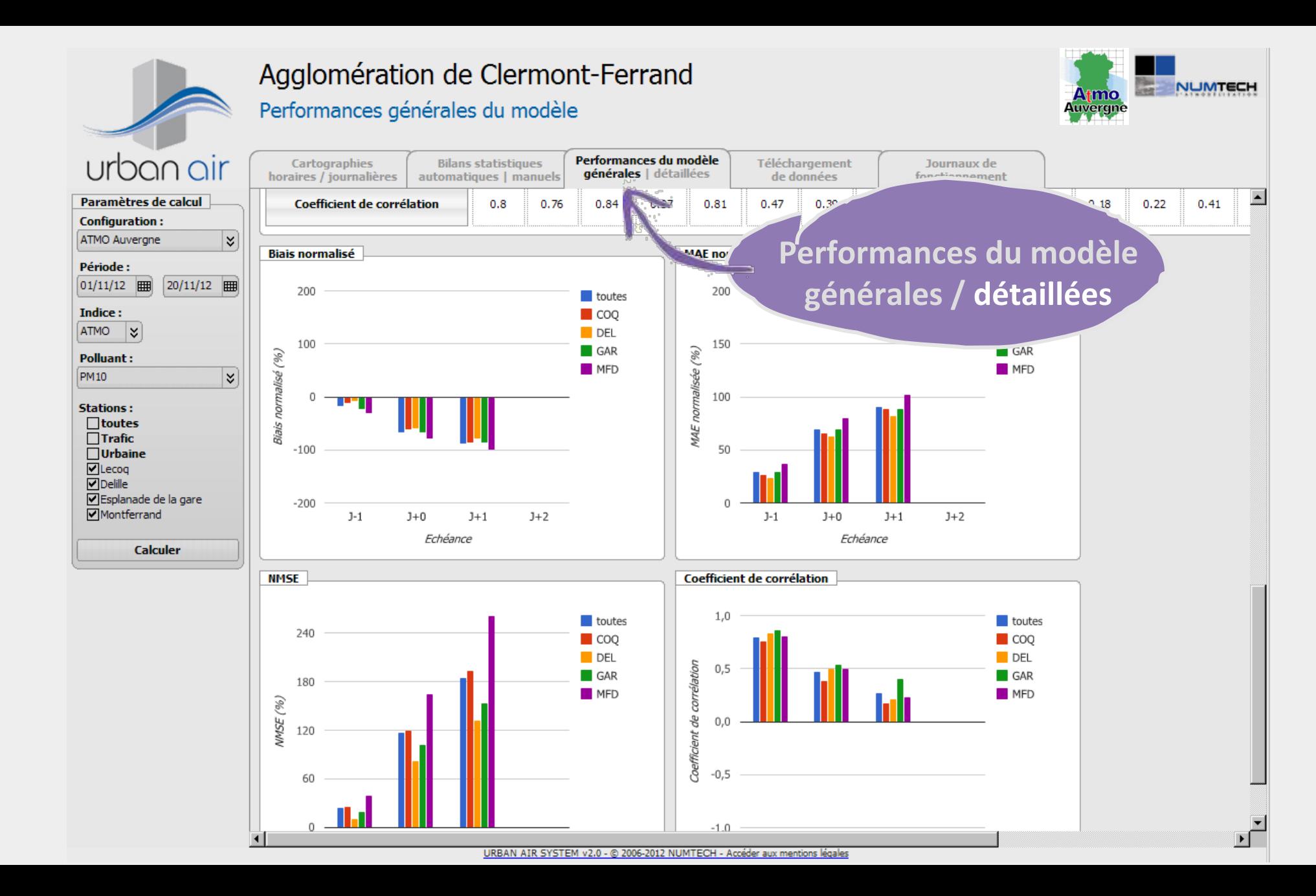

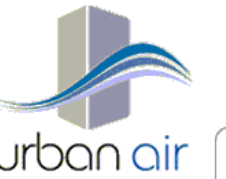

# Agglomération de Marseille

Cartographies

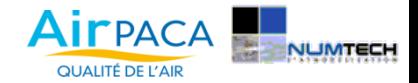

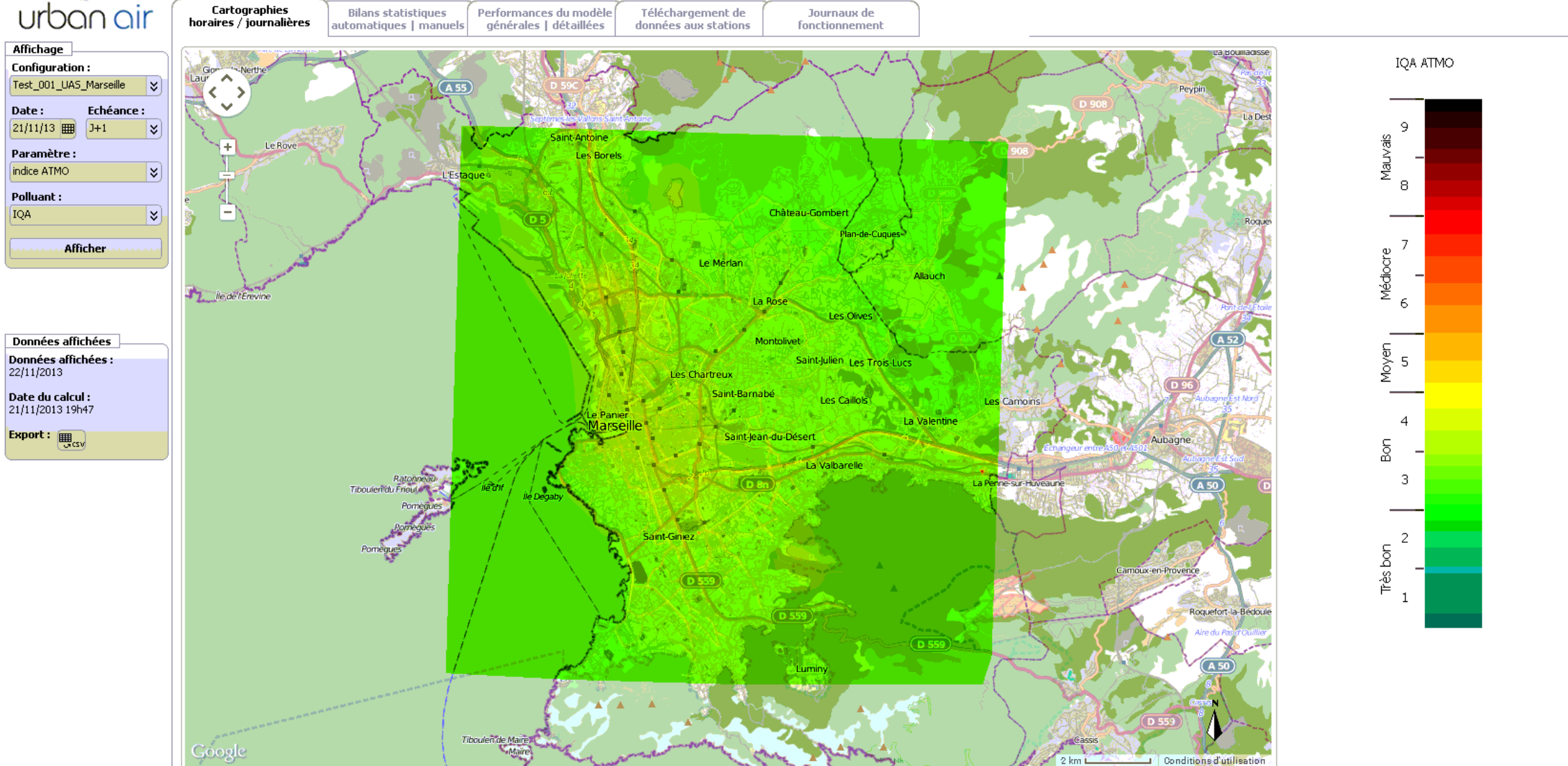

Urban Air v2.0 - @ 2004-2013 NUMTECH - Accéder aux mentions légales

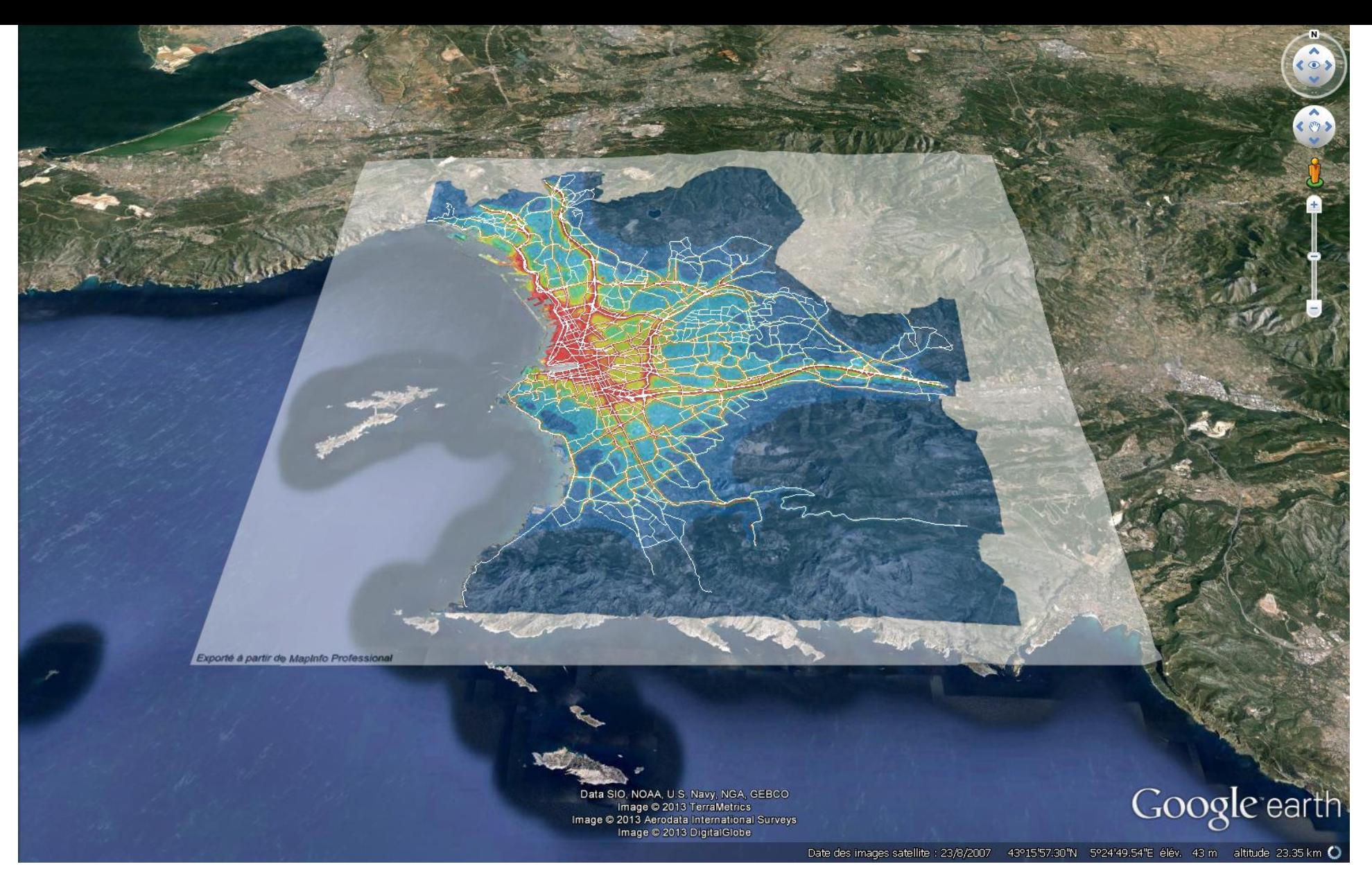

MARSEILLE 

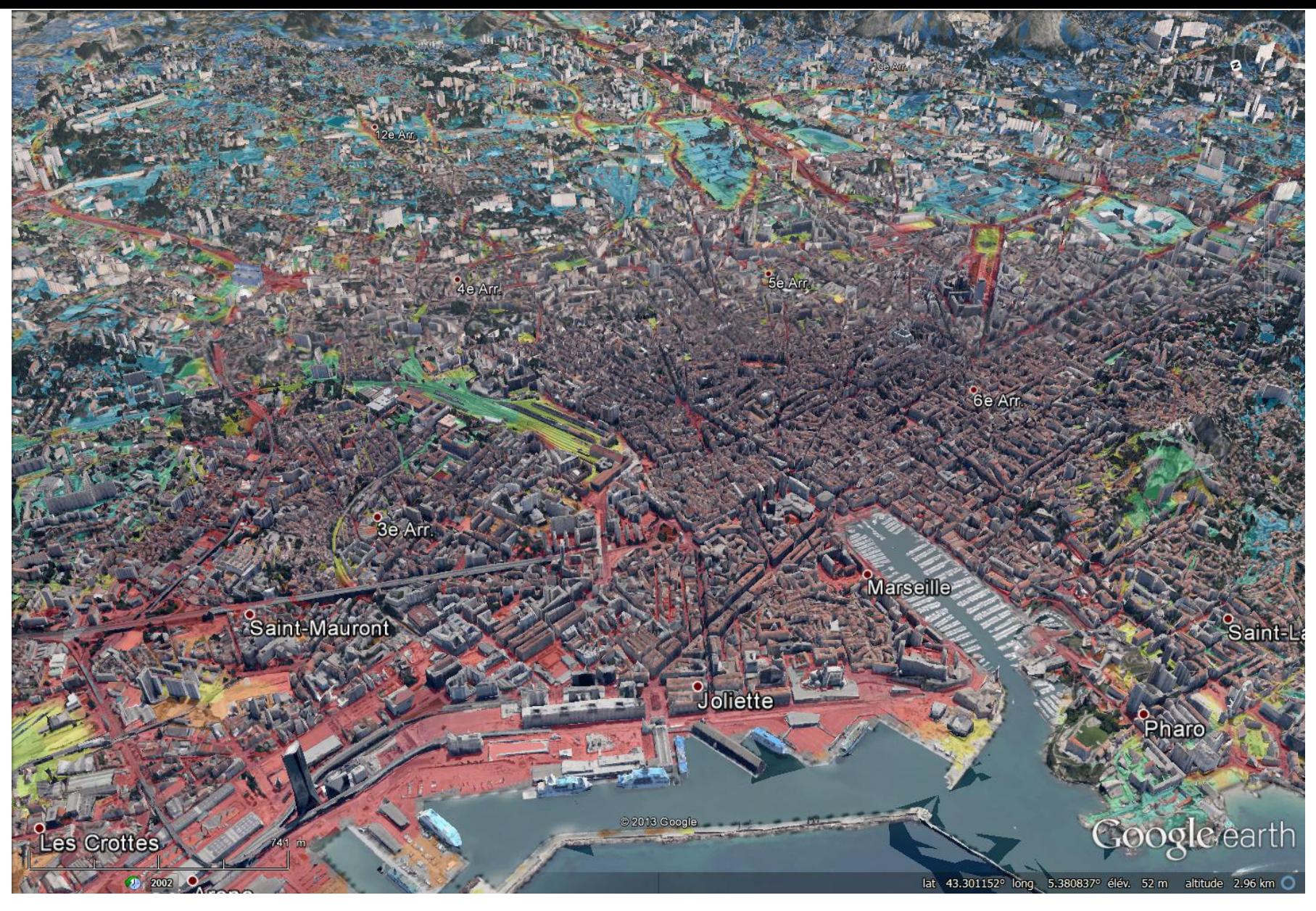

MARSEILLE 

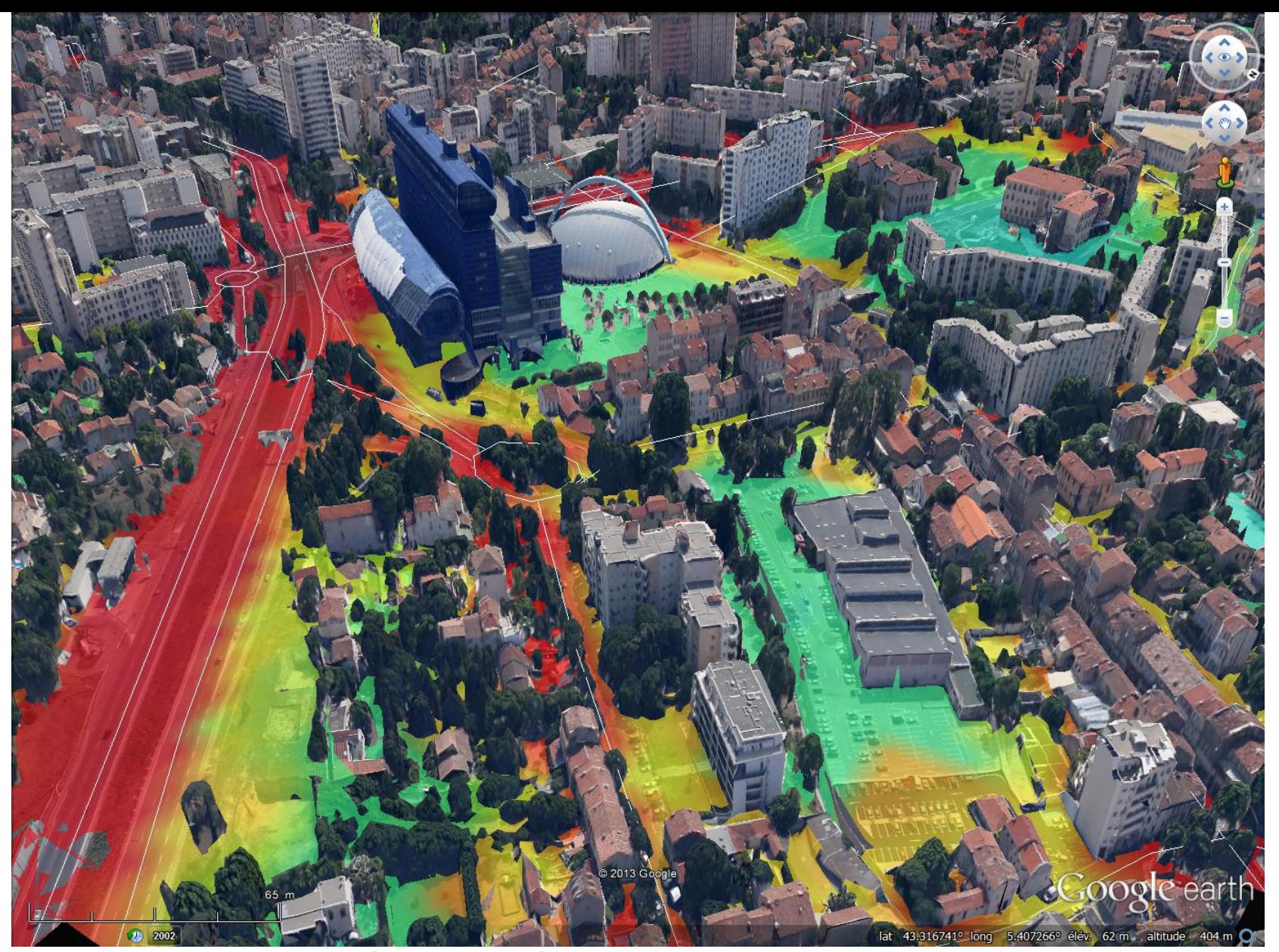

MARSEILLE - Zoom à l'échelle d'un quartier

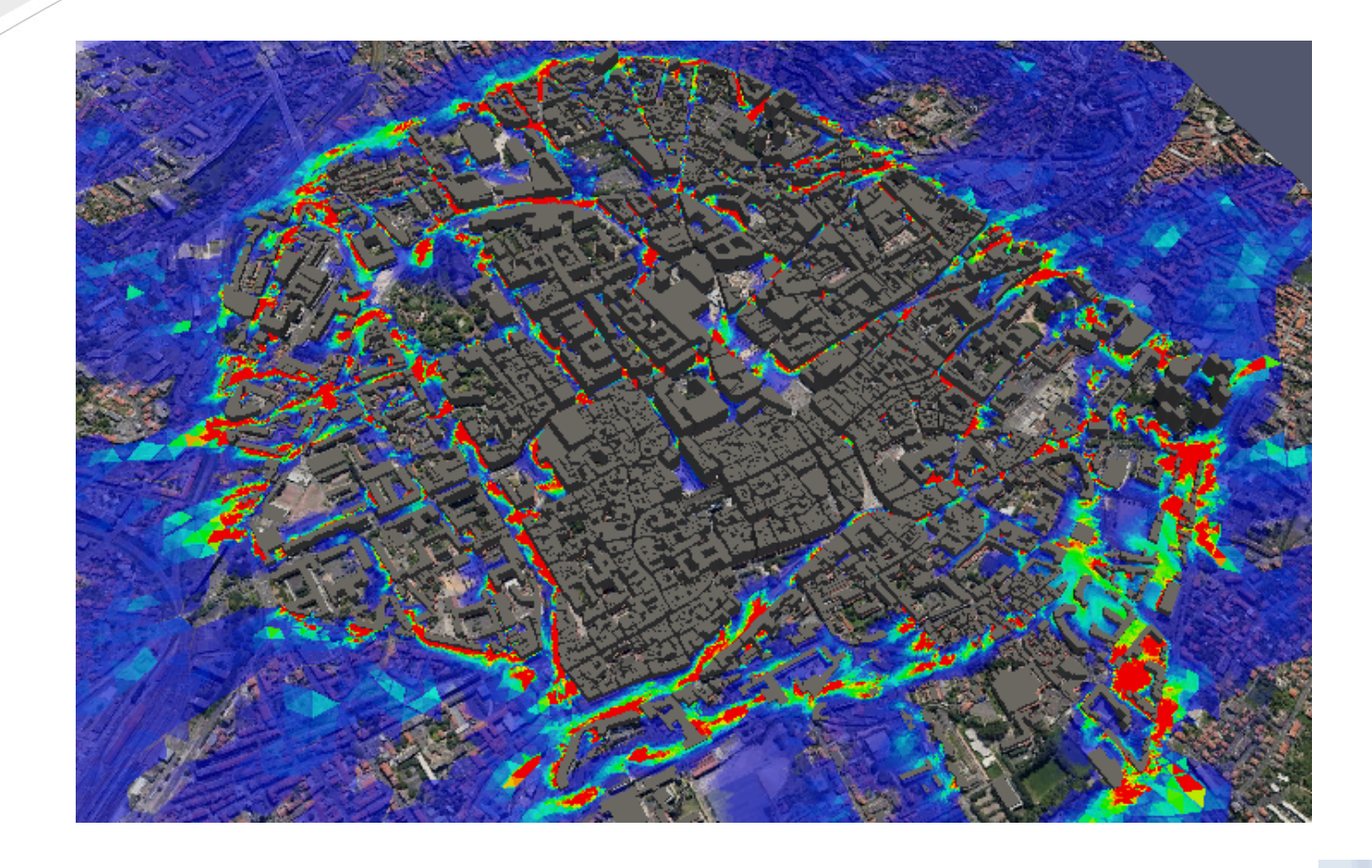

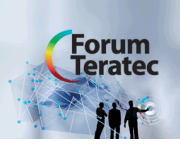

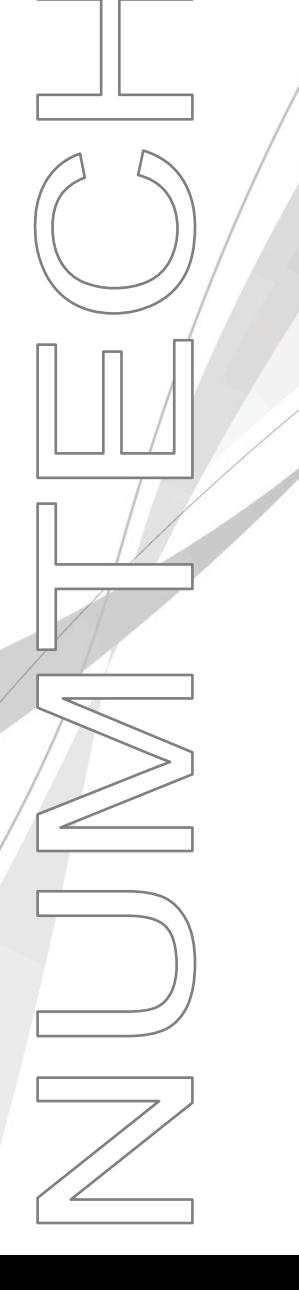

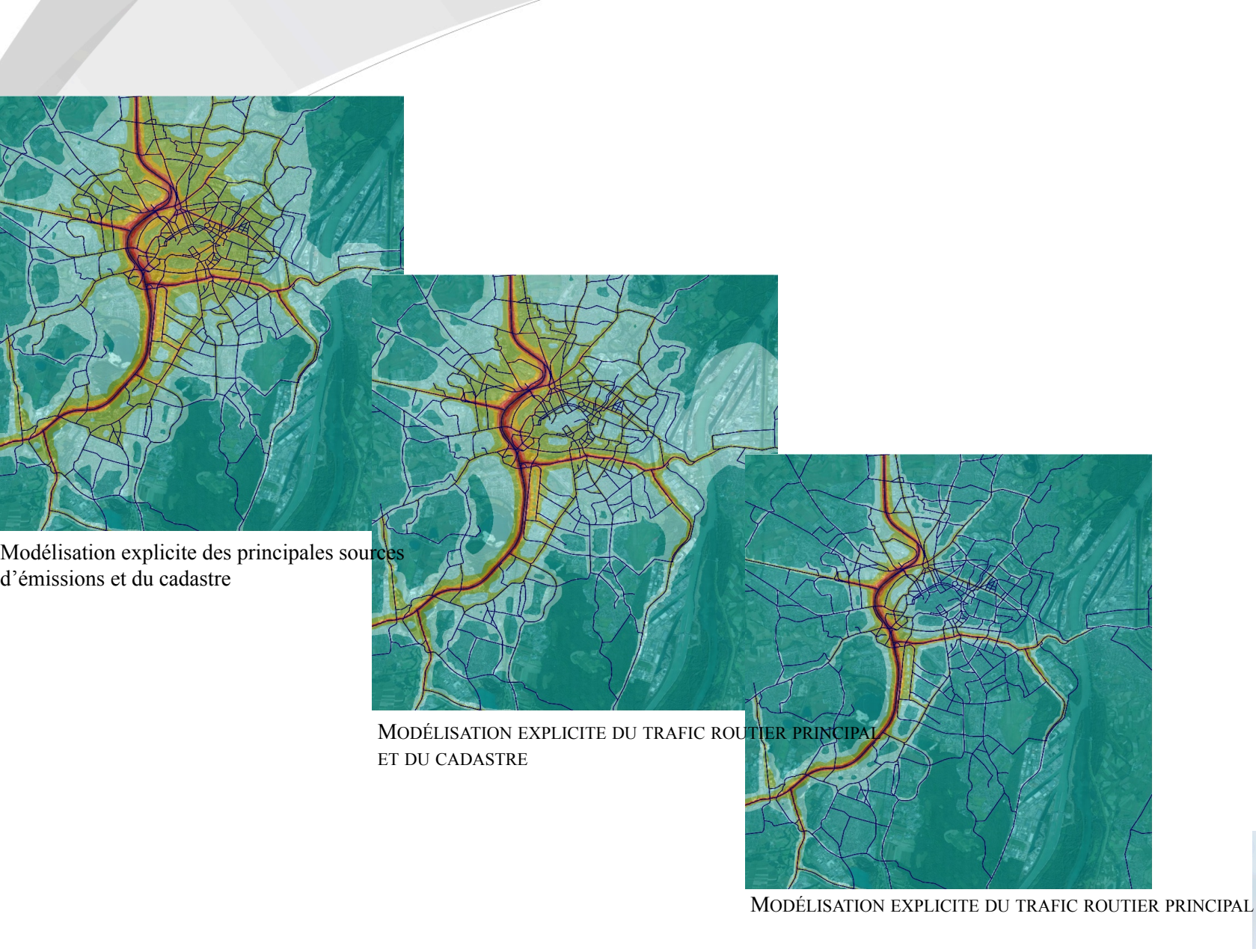

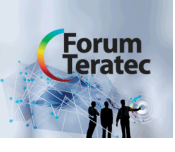

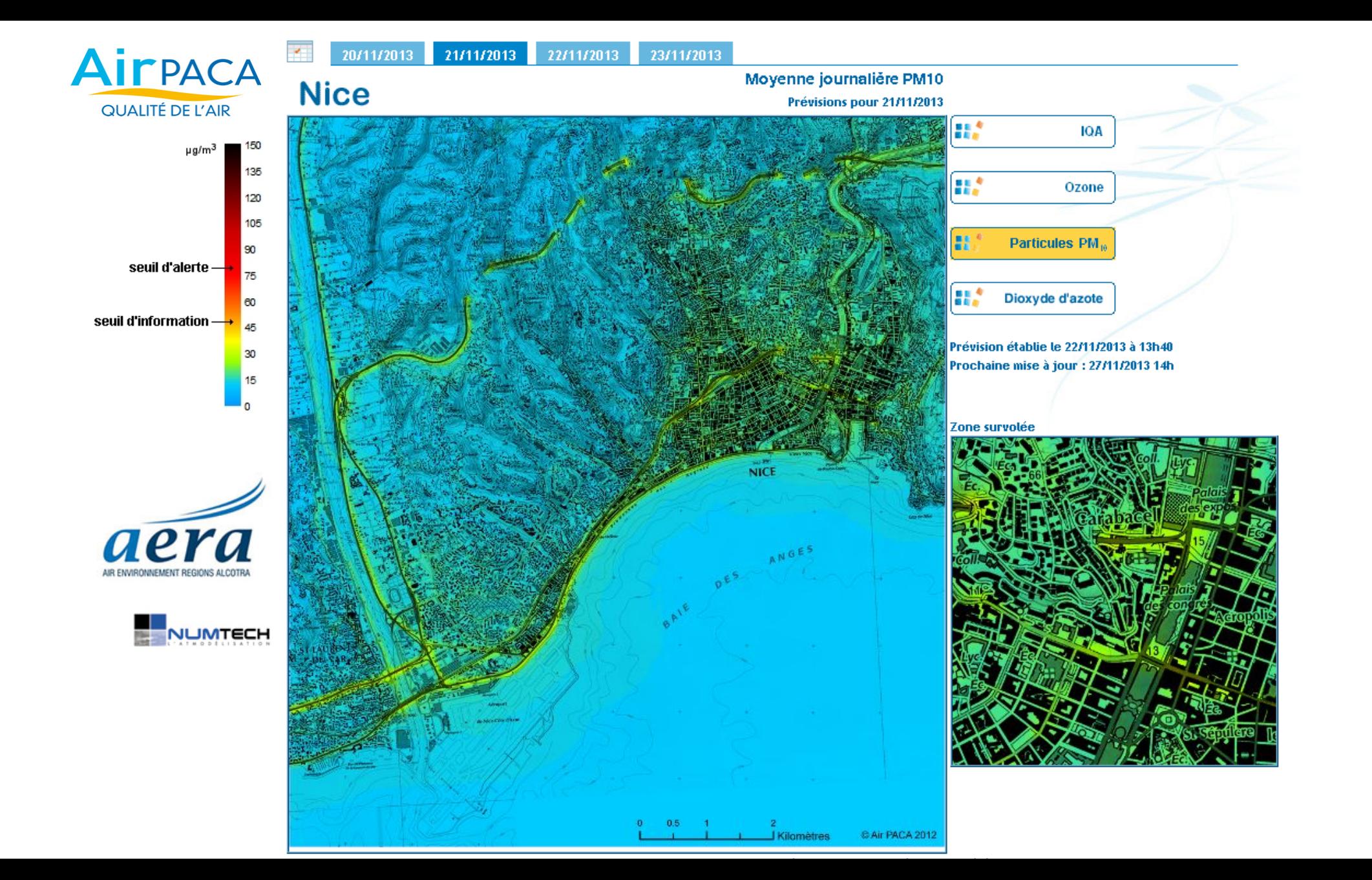

# **Agglomération de Lille**

Indice de la Qualité de l'Air du 06/11/2013

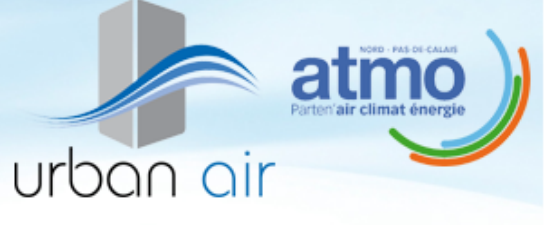

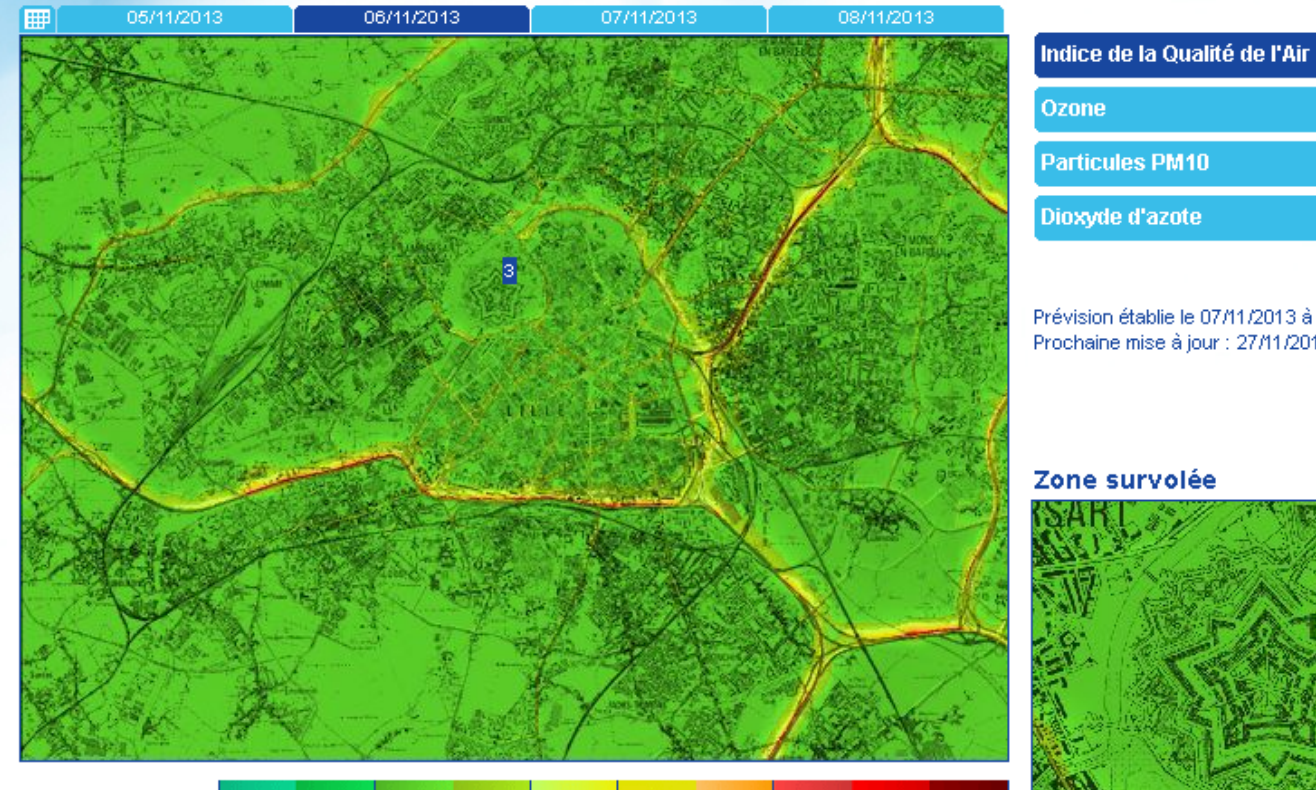

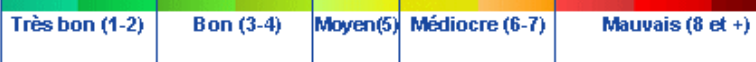

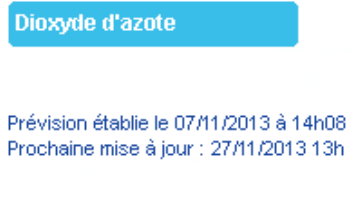

Zone survolée

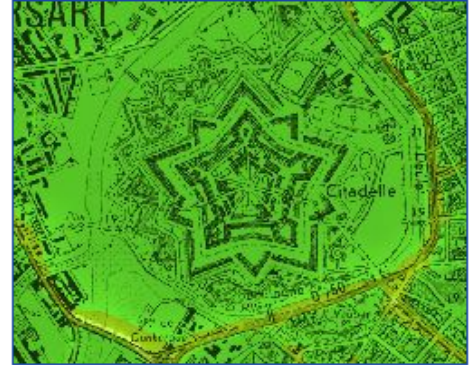

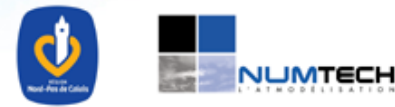

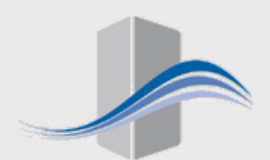

# Agglomération de BESANCON

Cartographies

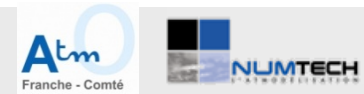

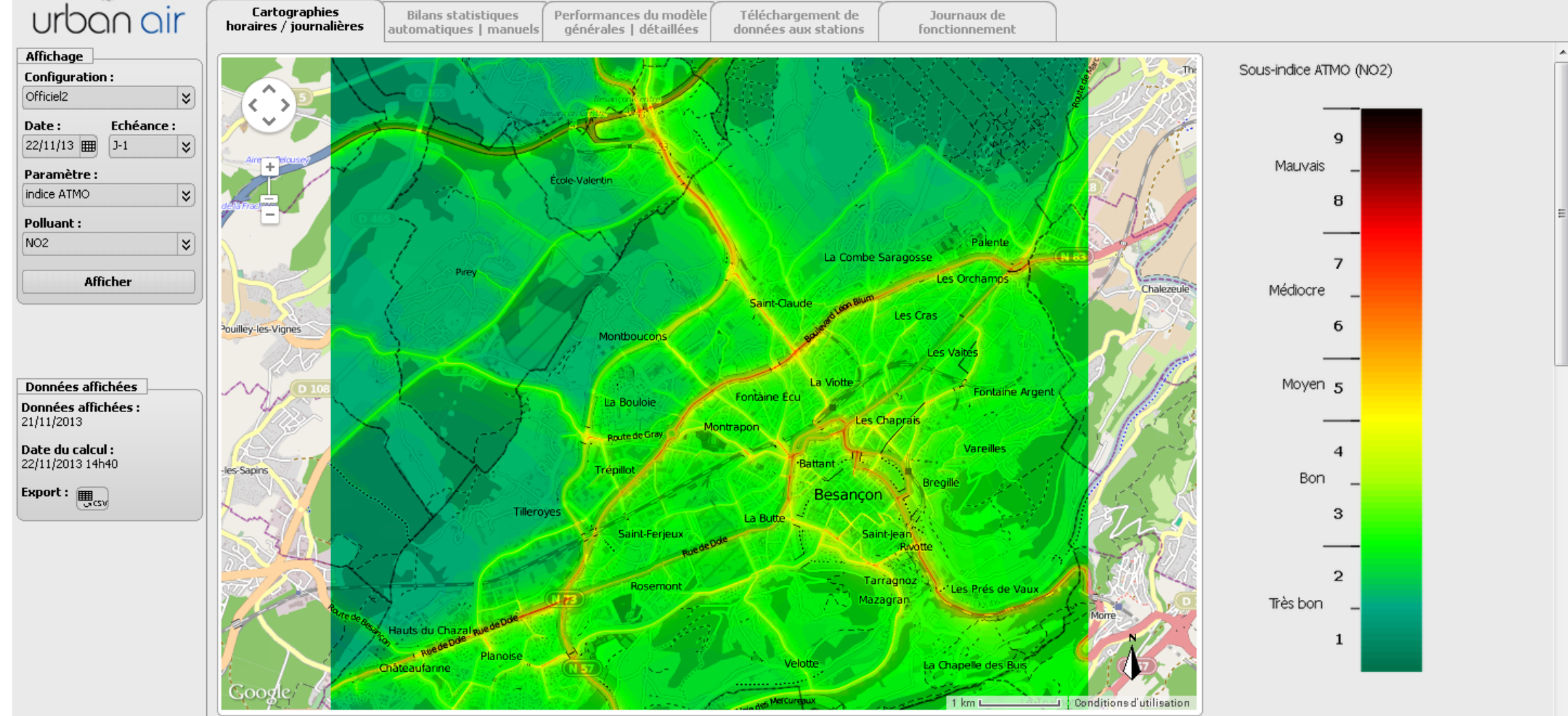

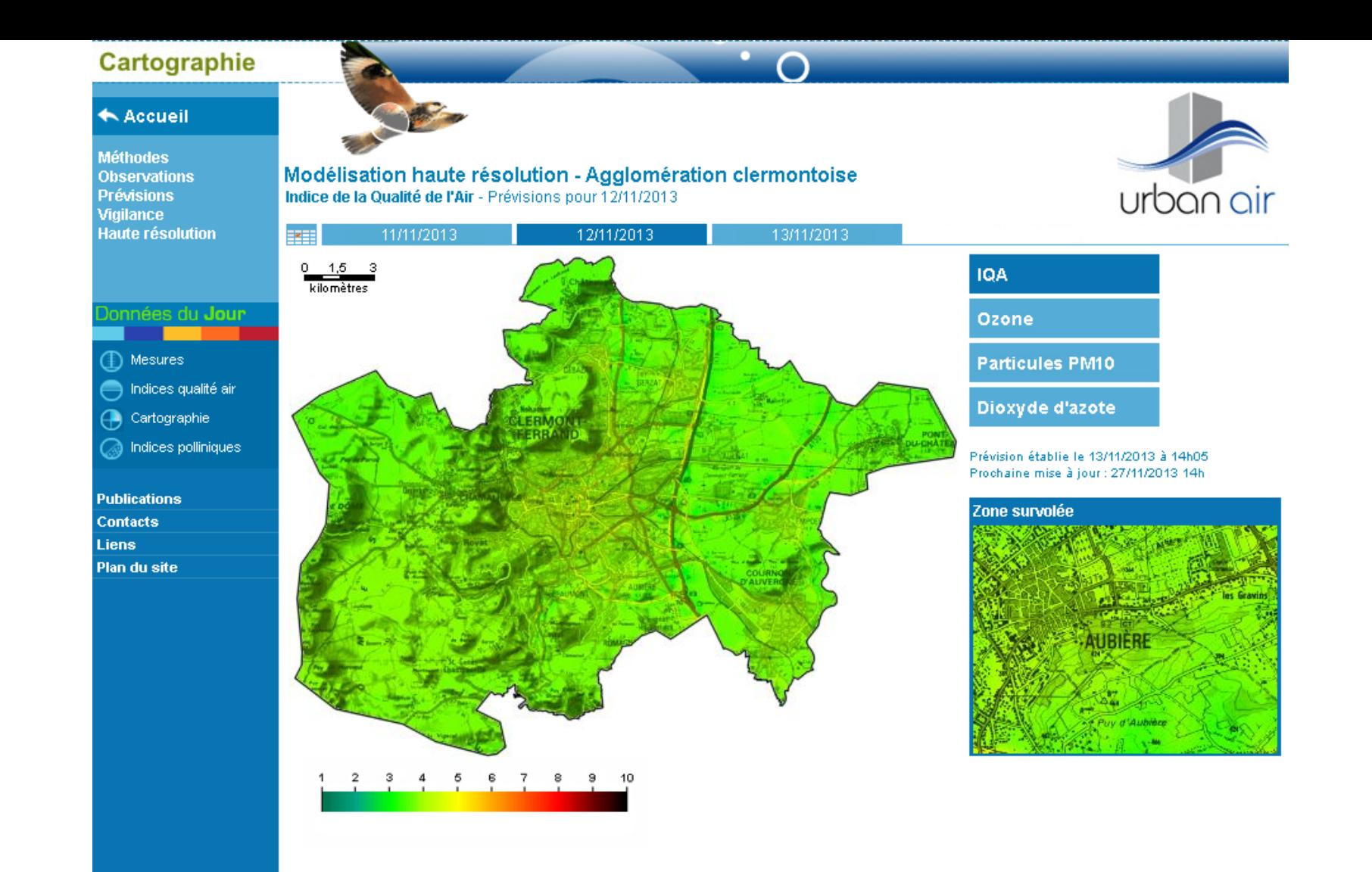

Ces cartographies, obtenues par modélisation, comportent des incertitudes parfois importantes et doivent être considérées avec la plus grande précaution.

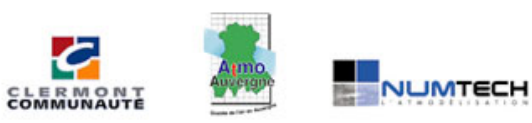

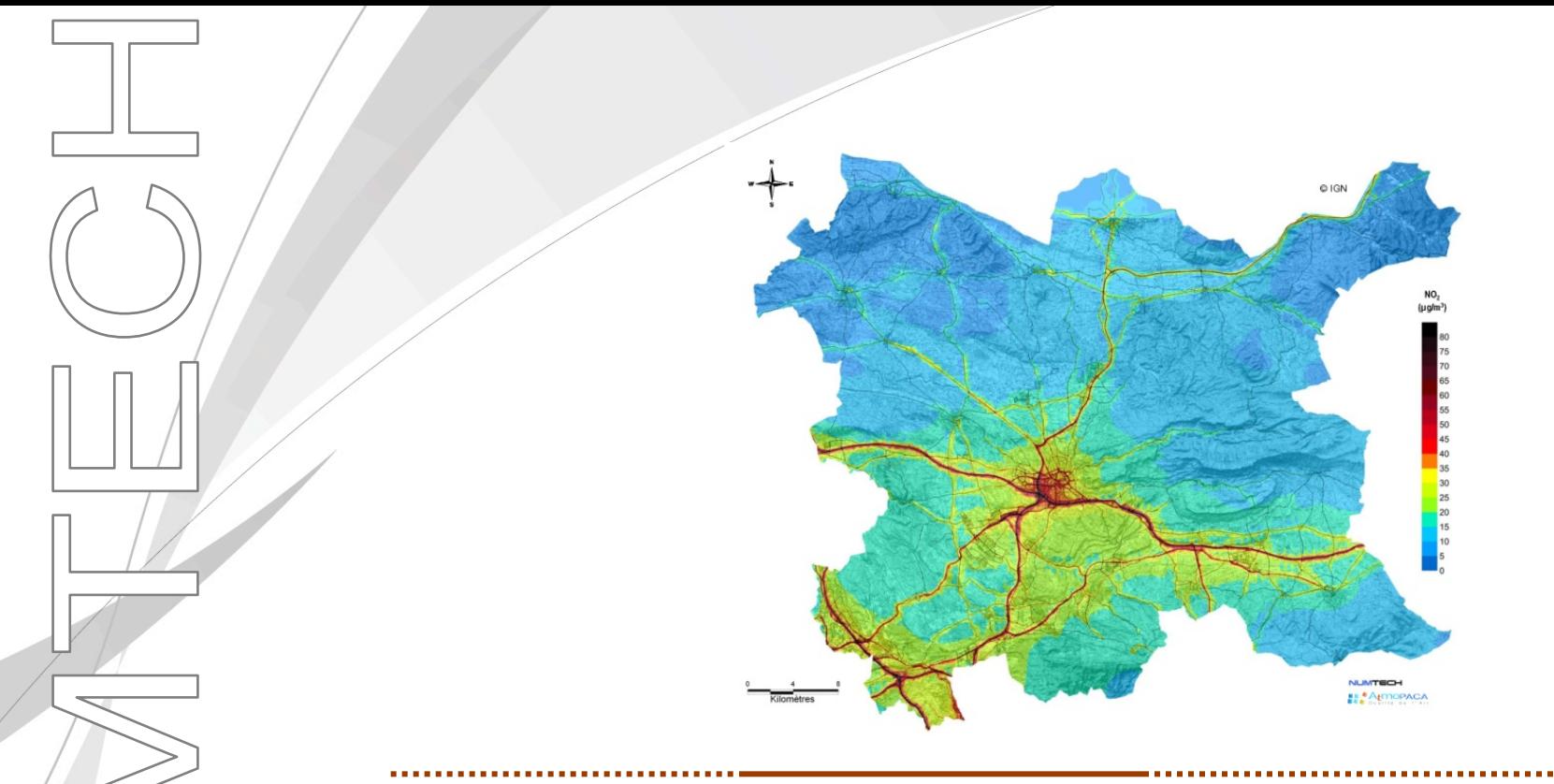

# Études de modélisation de la qualité de l'air à l'échelle urbaine

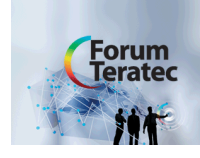

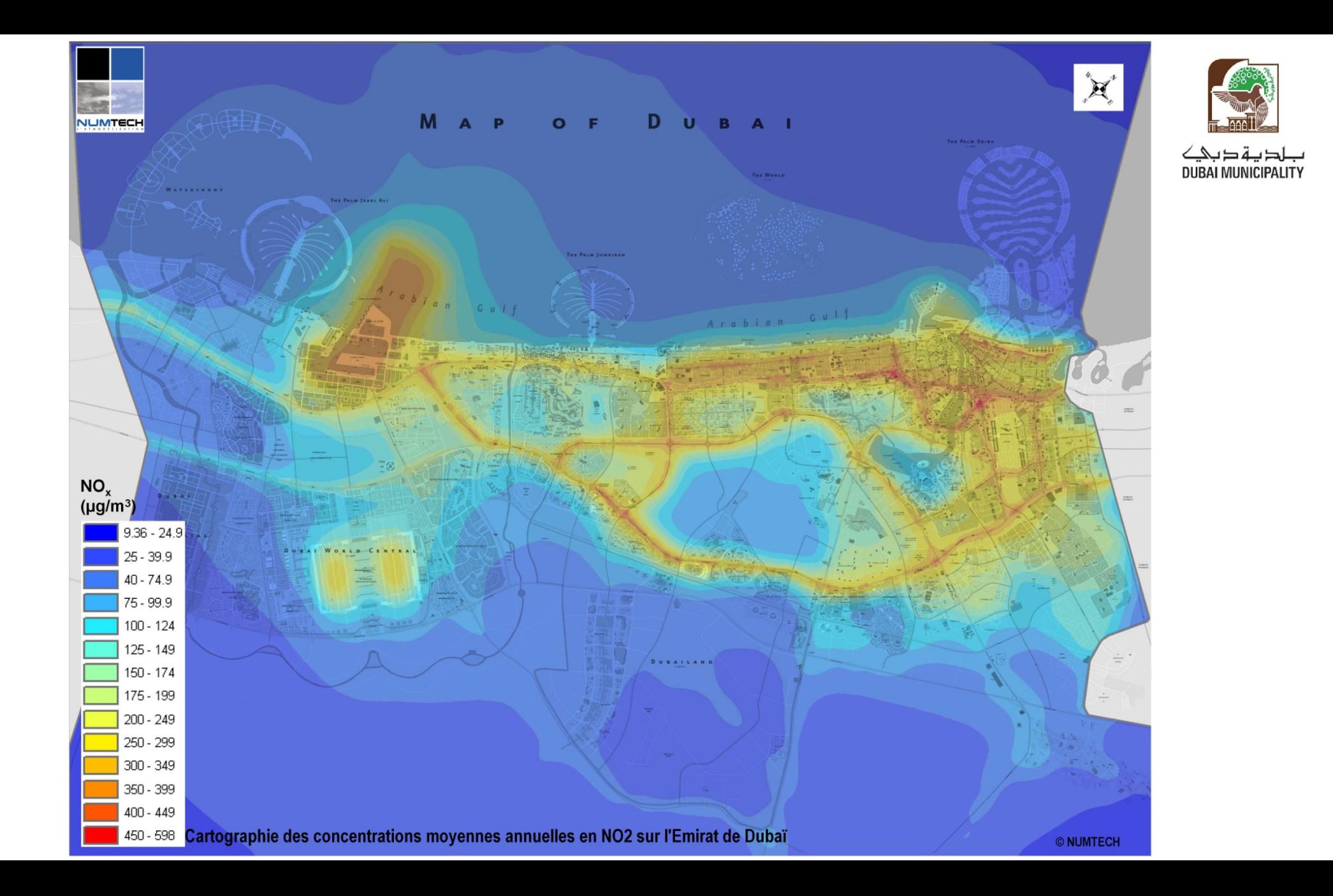

# Concentrations moyennes annuelles en dioxyde d'azote (NO<sub>2</sub>) sur la Région du Grand Casablanca

![](_page_16_Figure_1.jpeg)

![](_page_17_Picture_0.jpeg)

Développement d'applications Smartphone, selon vos besoins

![](_page_17_Picture_2.jpeg)

![](_page_18_Figure_0.jpeg)

#### Réseau routier pour la modélisation du trafic Exemple de « Votre Air » (partie de Paris), en collaboration avec Airparif

<span id="page-19-0"></span>![](_page_19_Figure_1.jpeg)

#### Points de sortie du modèle de qualité de l'air Exemple de « Votre Air » (partie de Paris), en collaboration avec Airparif

![](_page_20_Figure_1.jpeg)

## Qualité de l'air simulée

Exemple de « Votre Air » (partie de Paris), en collaboration avec Airparif

2011-06-26 07:00:00

![](_page_21_Figure_3.jpeg)

Carte de  $[\mathrm{NO}_2]$  (µg m $^{-3})$  simulée pour le 26 juin 2011 à 7 heures

#### Qualité de l'air après assimilation de données Exemple de « Votre Air » (partie de Paris), en collaboration avec Airparif

2011-06-26 07:00:00

![](_page_22_Figure_2.jpeg)

P. Béal et V. Mallet (Numtech, Inria) **[Qualité de l'air](#page-19-0)** Juin 2015 4 / 16

Exemple de « Votre Air » (partie de Paris), en collaboration avec Airparif

![](_page_23_Figure_2.jpeg)

Exemple de « Votre Air » (partie de Paris), en collaboration avec Airparif

![](_page_24_Figure_2.jpeg)

Exemple de « Votre Air » (partie de Paris), en collaboration avec Airparif

![](_page_25_Figure_2.jpeg)

Exemple de « Votre Air » (partie de Paris), en collaboration avec Airparif

![](_page_26_Figure_2.jpeg)

29 juin 2011 à 19 heures

Exemple de « Votre Air » (partie de Paris), en collaboration avec Airparif

![](_page_27_Figure_2.jpeg)

En cours de déploiement par Numtech sur 12 villes.

#### Application mobile : indice de qualité de l'air Exemple de « Votre Air » (partie de Paris), en collaboration avec Airparif

![](_page_28_Picture_1.jpeg)

# Application dans le projet PREQUALIF (porté par le LSCE)

![](_page_29_Figure_1.jpeg)

![](_page_30_Figure_1.jpeg)

![](_page_31_Figure_1.jpeg)

![](_page_32_Figure_1.jpeg)

![](_page_33_Figure_1.jpeg)

#### Pour améliorer l'assimilation de données

- Projet ANR ESTIMAIR (avec École des ponts ParisTech, École centrale de Lyon et CEREMA) : propagation des incertitudes dans un modèle de trafic et dans un modèle de qualité de l'air
- Construction d'un méta-modèle

#### Pour l'assimilation de données mobiles

- Avec des capteurs à coût modéré, déployés en grand nombre
- Avec des capteurs individuels?

#### Vers la modélisation inverse

<span id="page-34-0"></span>Modélisation inverse des émissions de CO $_2$  sur Paris et San Francisco, avec notamment EcoLogicSense et Airparif

## Calculs sous-jacents

Meilleur estimateur linéaire sans biais

- Le modèle simule le vecteur **c** avec une erreur supposée
	- D'espérance nulle
	- De variance **B**
- Le vecteur des observations **o** a une erreur
	- D'espérance nulle
	- De variance **R**
	- Indépendante de l'erreur du modèle
- L'opérateur d'observation **H** permet de comparer **o** à **Hc**
- L'estimateur linéaire, sans biais et d'erreur de variance minimale (trace), est

$$
c^* = c + \mathsf{K}(o - \mathsf{H}c)
$$

$$
\mathsf{K} = \mathsf{BH}^\top \left( \mathsf{HBH}^\top + \mathsf{R} \right)^{-1}
$$

Note : c'est l'étape de correction d'un filtre de Kalman.

Cf. la bibliothèque d'assimilation de données Verdandi, http ://verdandi.gforge.inria.fr/